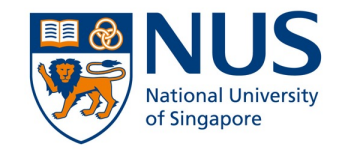

# **CS3213 Project – Week 5**

Module Design & Project Planning | 09-02-2022

❏ Plagiarism & Attribution ❏ its-core: Program model ❏ Short Intro to Project Planning

## **Plagiarism: How to attribute work?**

- 1. Use *code comments* to highlight code which is not your contribution.
- *2. Summarize* all attributions in one file in the parent folder of your repository: **ATTRIBUTIONS.md**
	- ❏ You need to specify **where** in the code we can find the comment for this attribution (see item 1)
	- ❏ You need to specify the **reference**: where does the code come from?
	- ❏ You need to specify **why** you need to include this code

### **its-core: Program model (1/3)**

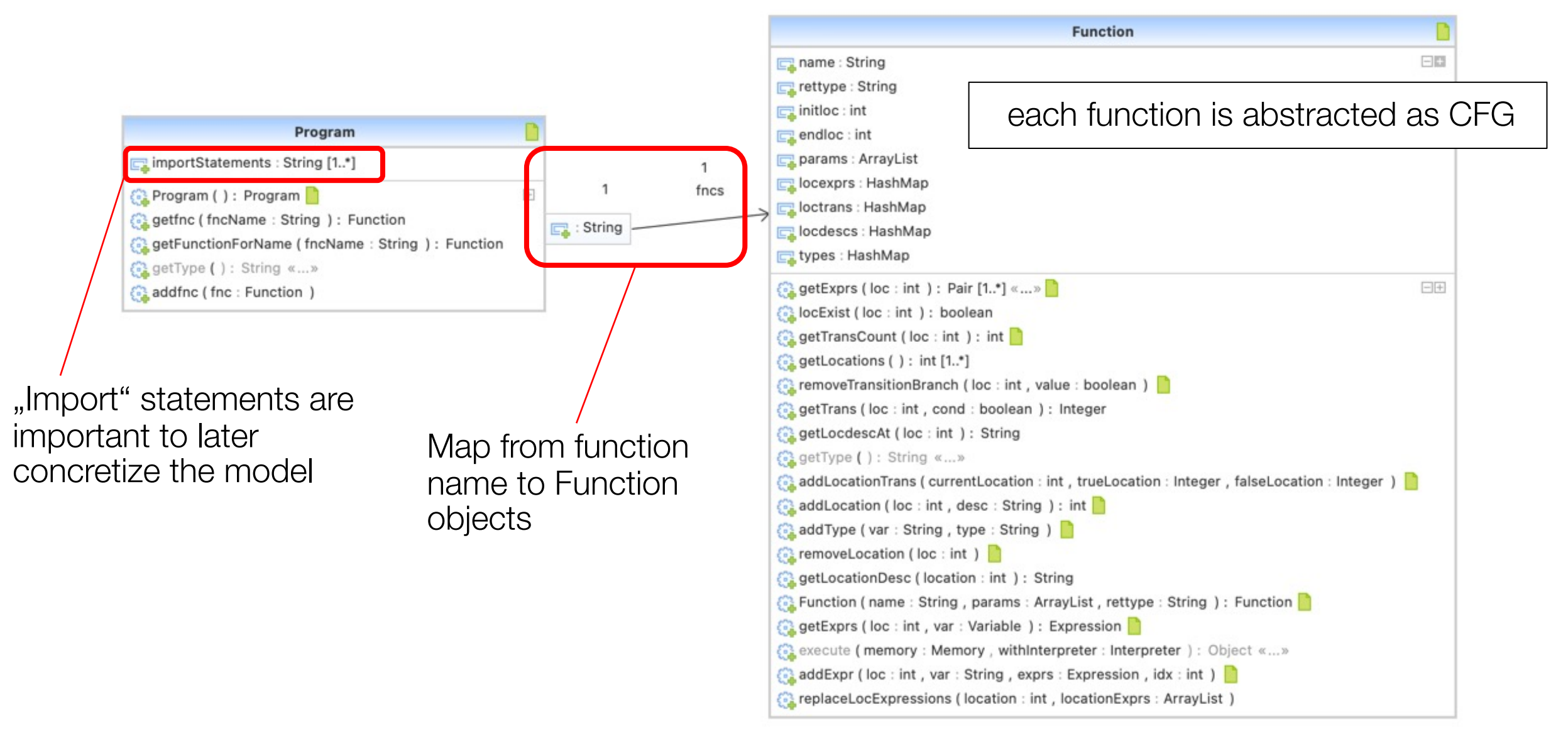

### **Control Flow Graph (CFG) Example**

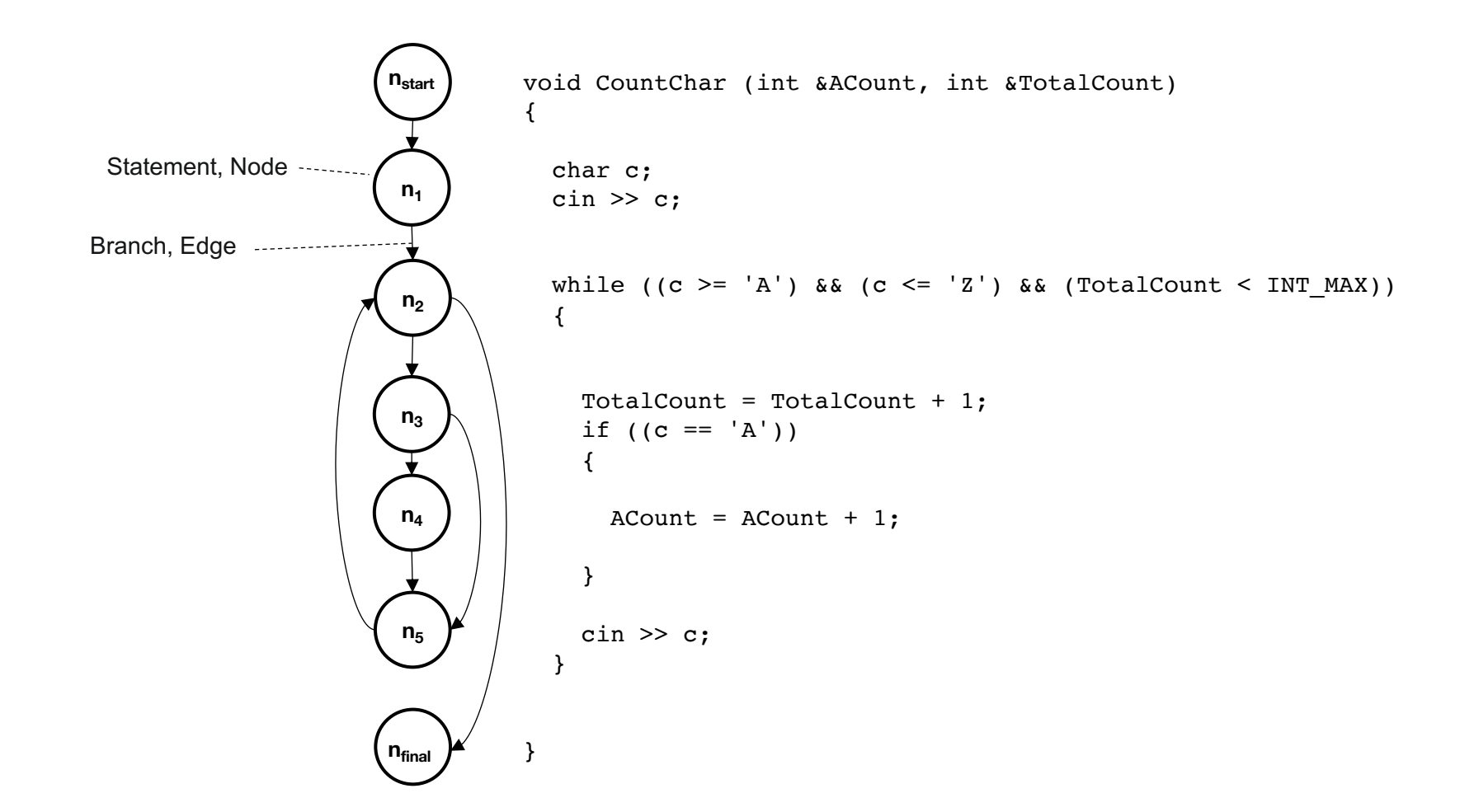

#### **its-core: Program model (2/3)**

List of statements at specific location

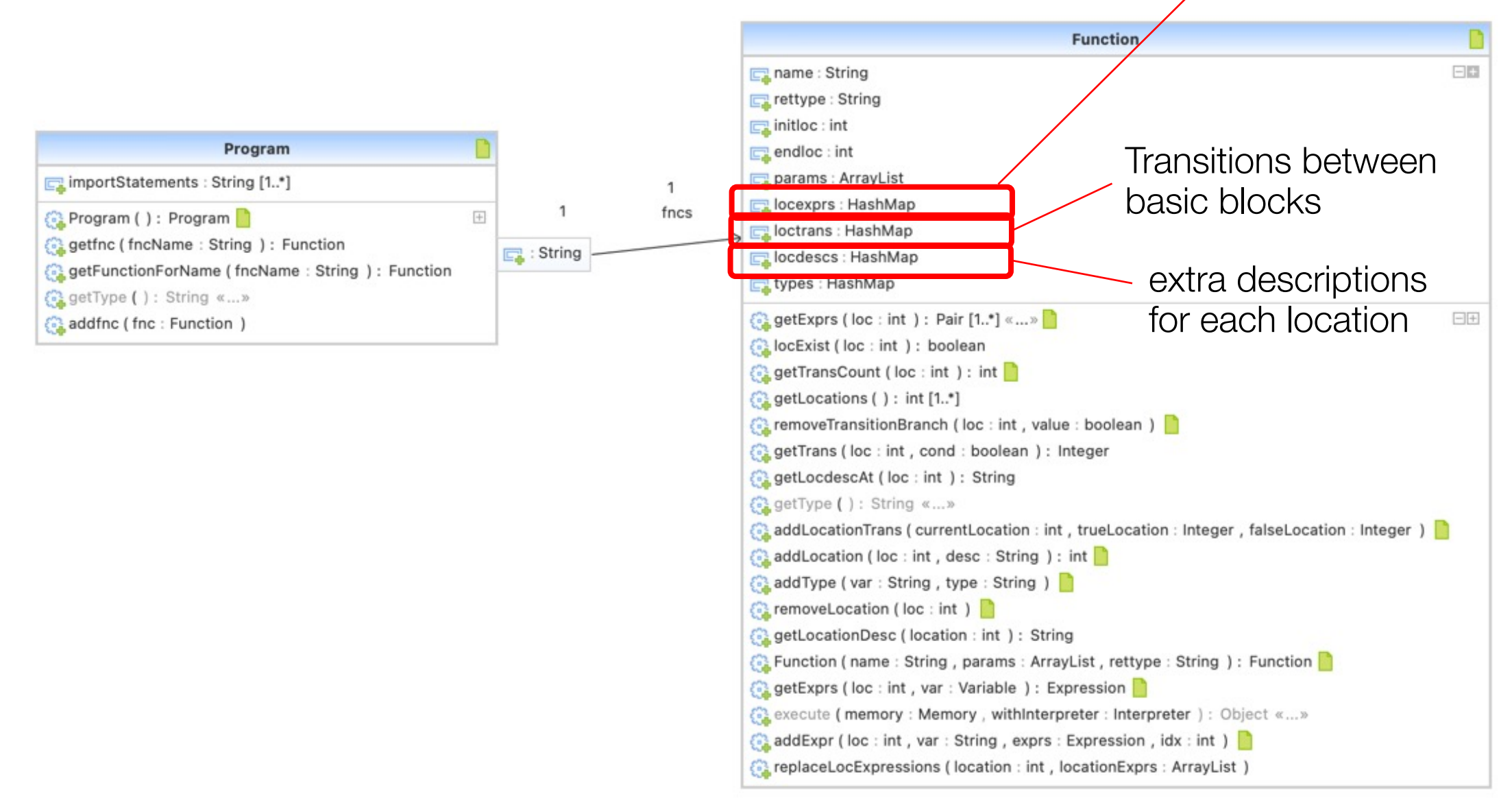

#### **its-core: Program model (3/3)**

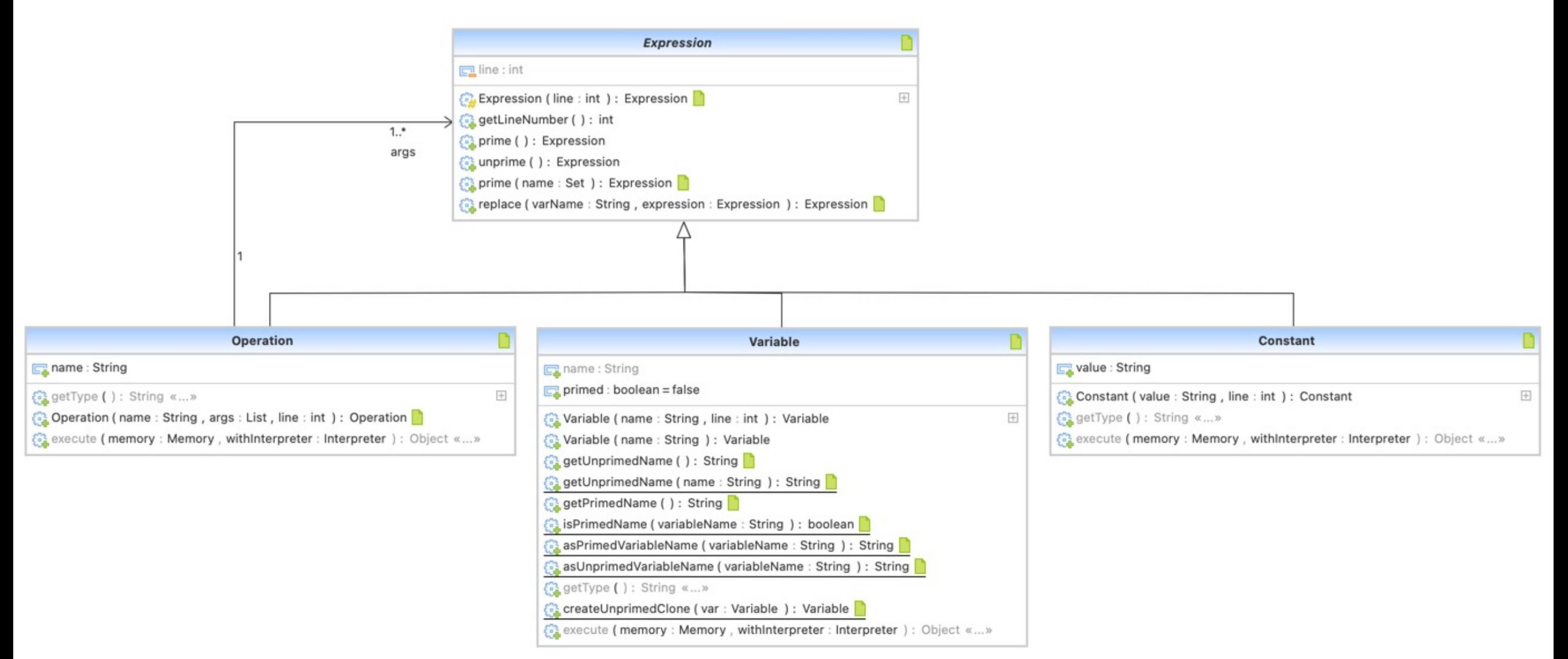

#### **its-core: Program model (Example 1/2)**

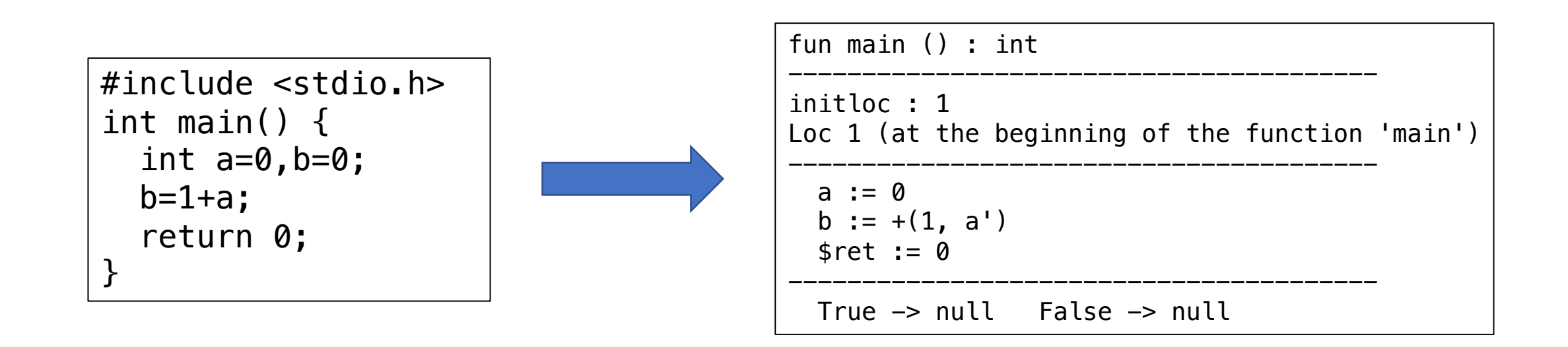

## **Static Single Assignment (SSA)**

- ❏ requires that each variable be assigned exactly once
- ❏ makes use-def chains explicit
	- ❏ helps to simplify optimizations
	- ❏ helps to formulate local repair (comparison with reference solution)
- ❏ enforced on a basic block level

unprimed: before assignment primed: after assignment

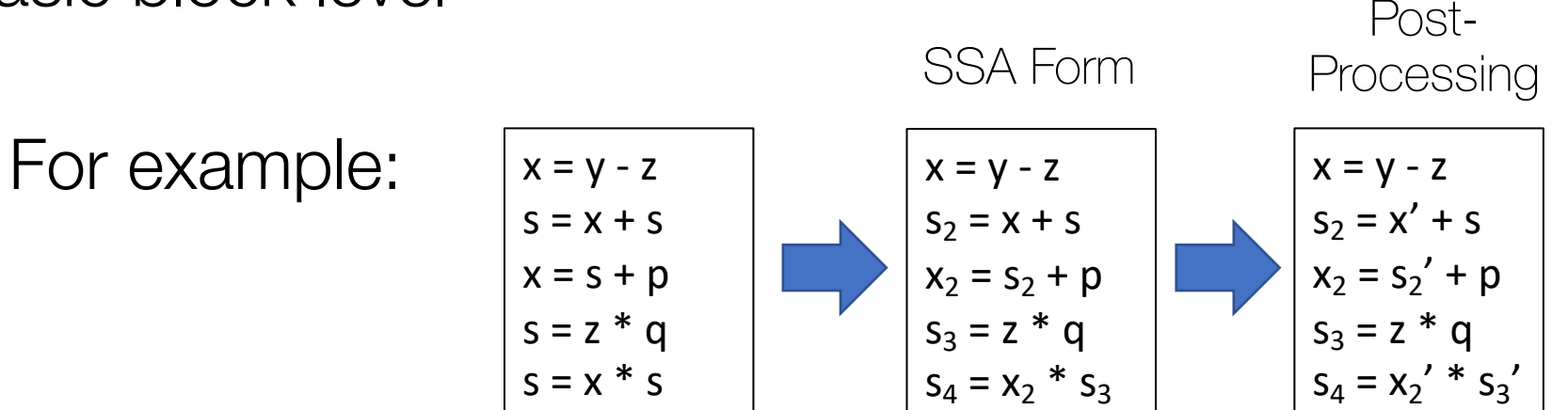

# **If-Then-Else (ITE)**

❏ simplifies model by merging branches if possible

❏ sg.edu.nus.se.its.util.Constants.CONDITIONAL\_OPERATOR

For example:

```
#include <stdio.h>
int main() {
  int a=0, b=0, c=0;
 b=1+a;if (b > 1) {
    c = 3;} else {
    c = 5:
  }
  return 0;
}
```
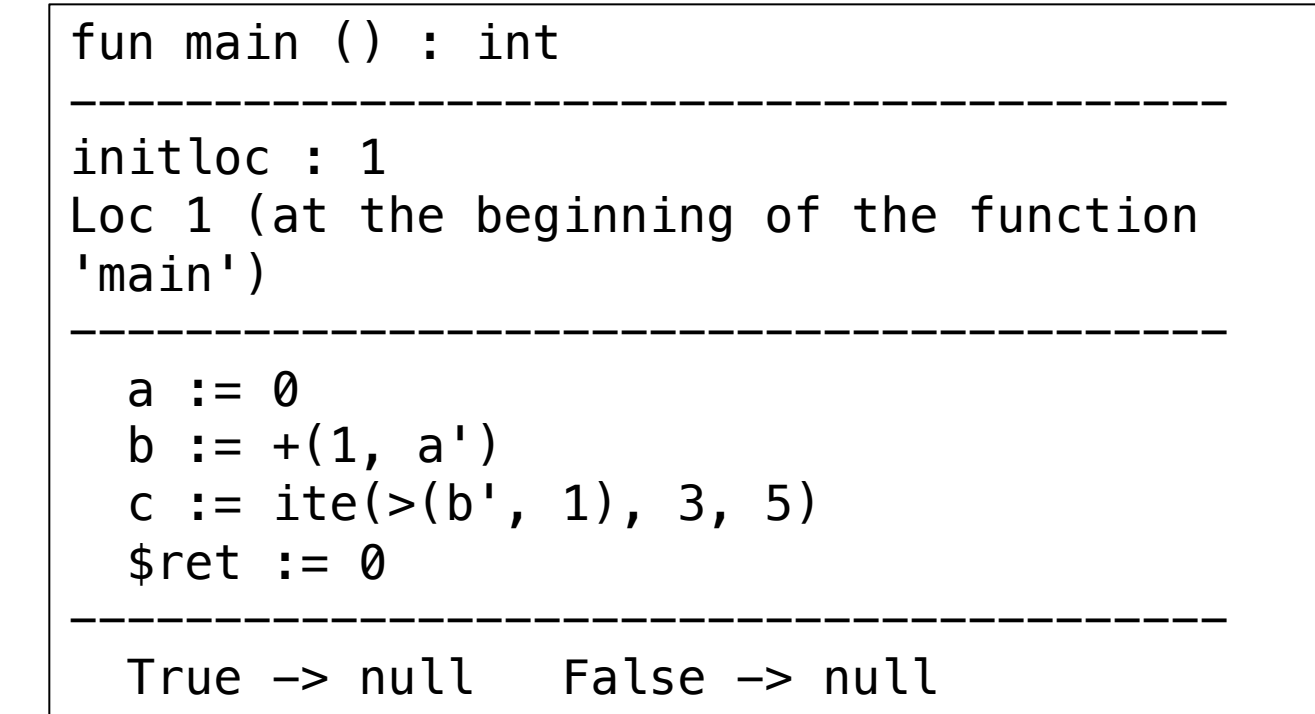

#### **its-core: Program model**

**(Example 2/2)** 

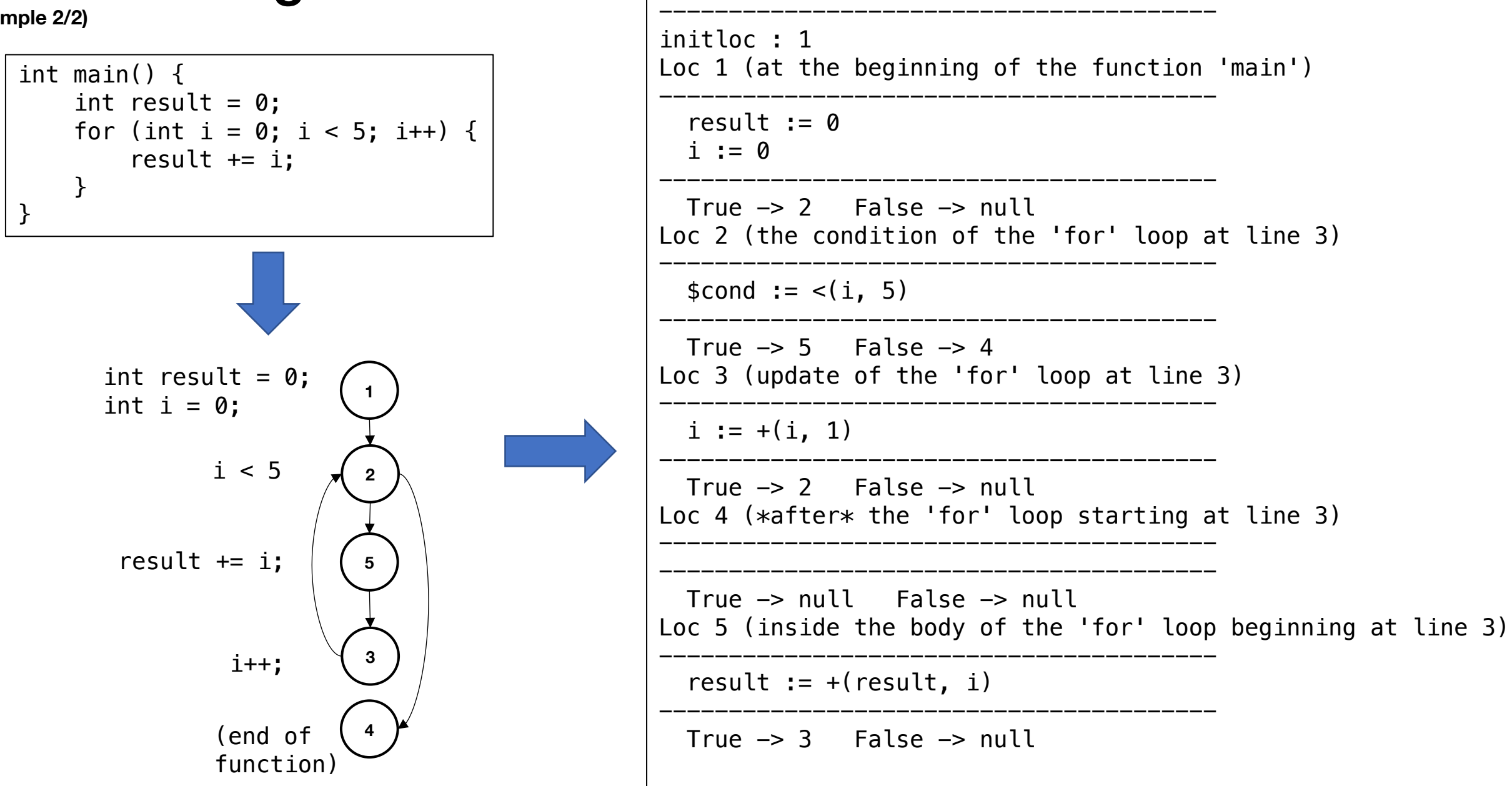

fun main () : int

### **its-core: Program model (Current Limitations)**

❏ current assumption: program is compilable

❏ not supported yet: pointer and multi-dimensional arrays

## **Parser API**

 $\Box$  [Input: program](http://cs3213-i.comp.nus.edu.sg:4000/parse-c) in . c or . py source file  $\Box$  [Output: internal program](http://cs3213-i.comp.nus.edu.sg:8080/parse-python) object in  $\dot{j}$  son form  $\Box$  Purpose: prepare test inputs for your test case

Deployed as POST service, accessible within the Deployed as POST service, accessible within the Soc ❏ http://cs3213-i.comp.nus.edu.sg:4000/parse-c ❏ http://cs3213-i.comp.nus.edu.sg:4000/parse-python

#### **How to use: Parser API**

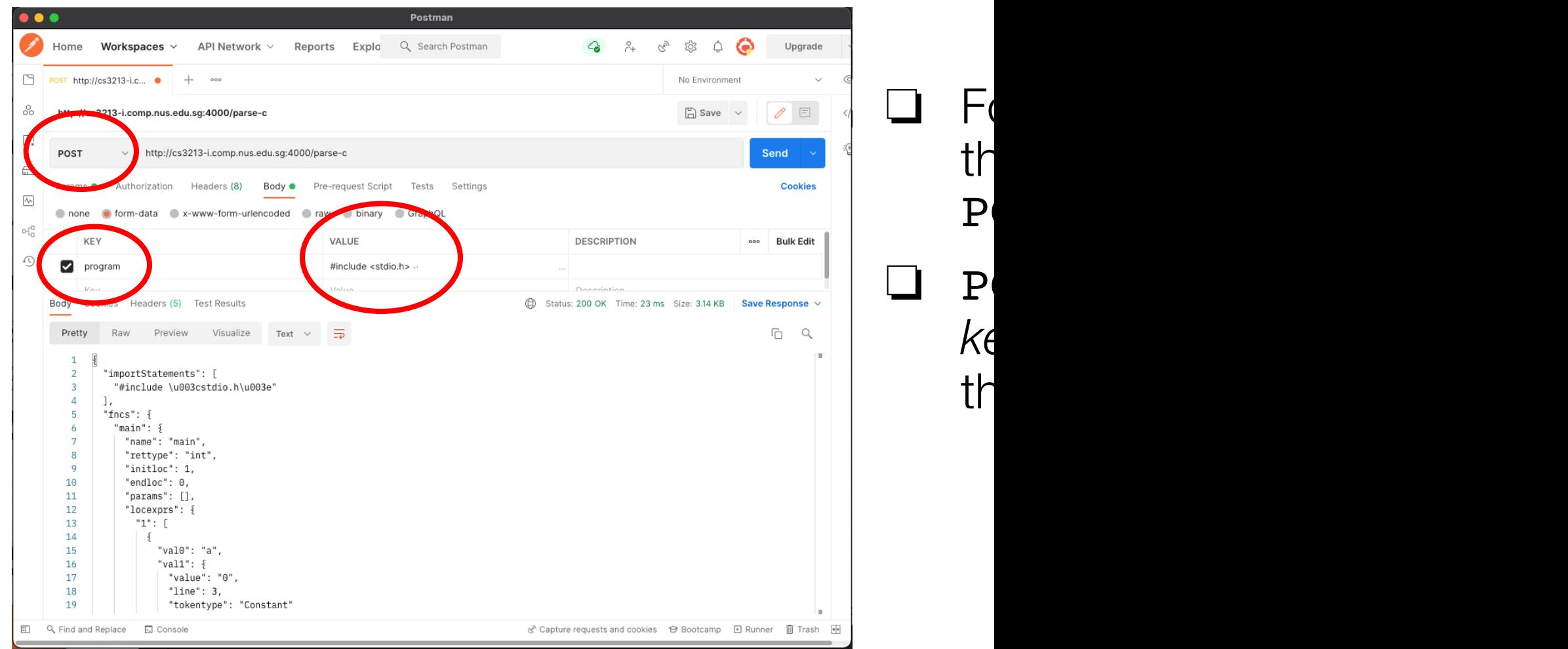

1 https://www.postman.com (you can use the free version)

### **How to use: Parser API**

#include <stdio.h> int main() { int  $a=0$ ,  $b=0$ ;  $b=1+a;$ return 0; }

http://cs3213-i.comp.nus.edu.sg:4000/pa

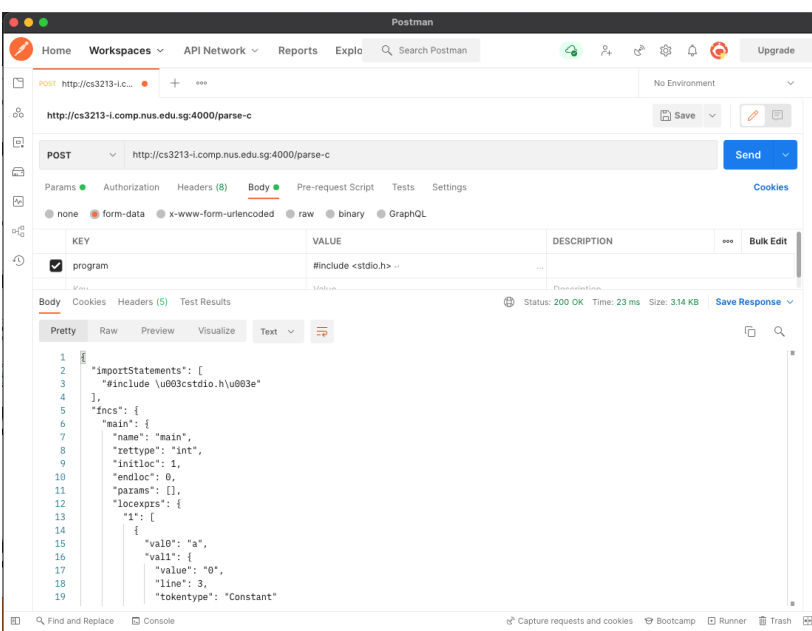

### **How to import program as .json**

```
\rightarrow sg.edu.nus.se.its.util.TestUtils
```
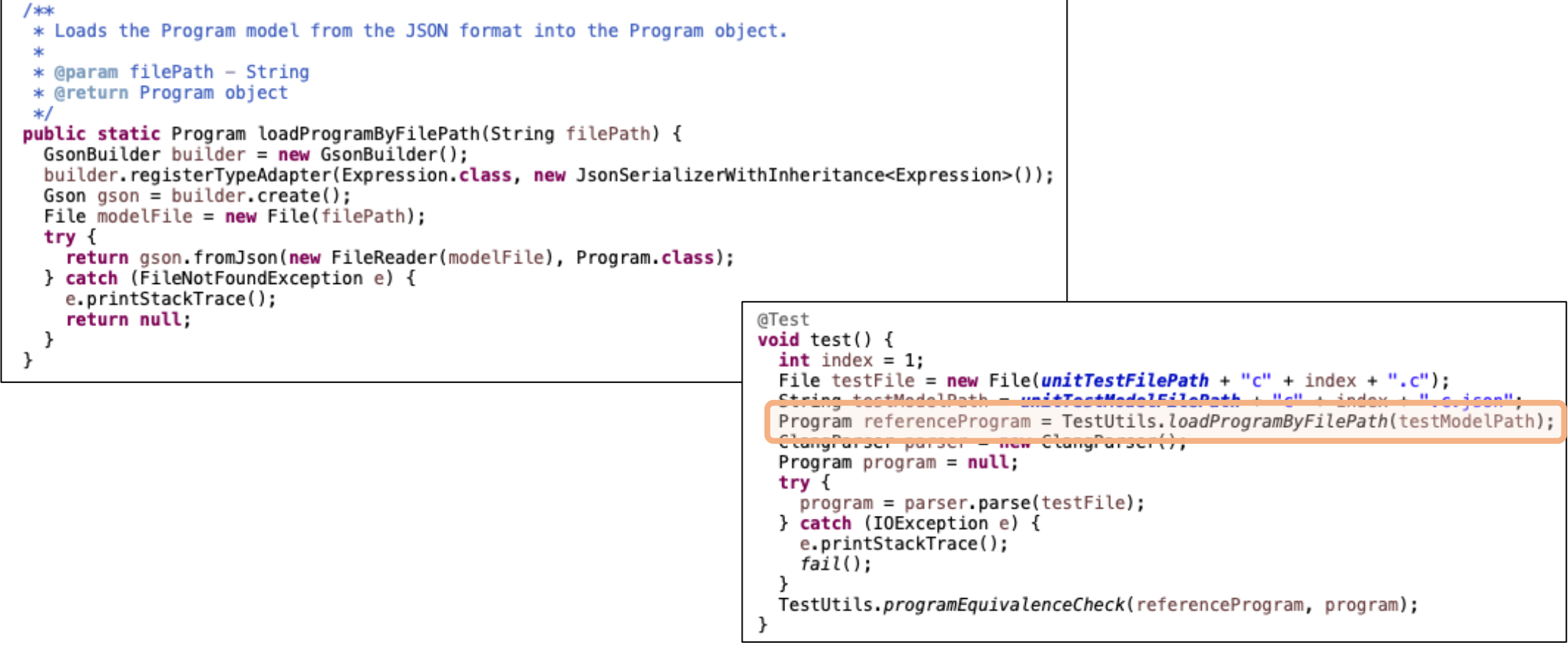

 $\rightarrow$  sq.edu.nus.se.its.parser.BasicTest

#### Any remaining question about the **Program** model or the API?

❔

## **Project Management Tasks**

- ❏ Product Quotation
- ❏ Project and Time Planning
- ❏ Project Cost Calculation
- ❏ Project Supervision and Review
- ❏ Selection/Hiring, Assessment, and Leading of Team Members
- ❏ Presentation and Creation of Reports
- ❏ Securing good surrounding conditions

### **Project Planning - Aspects**

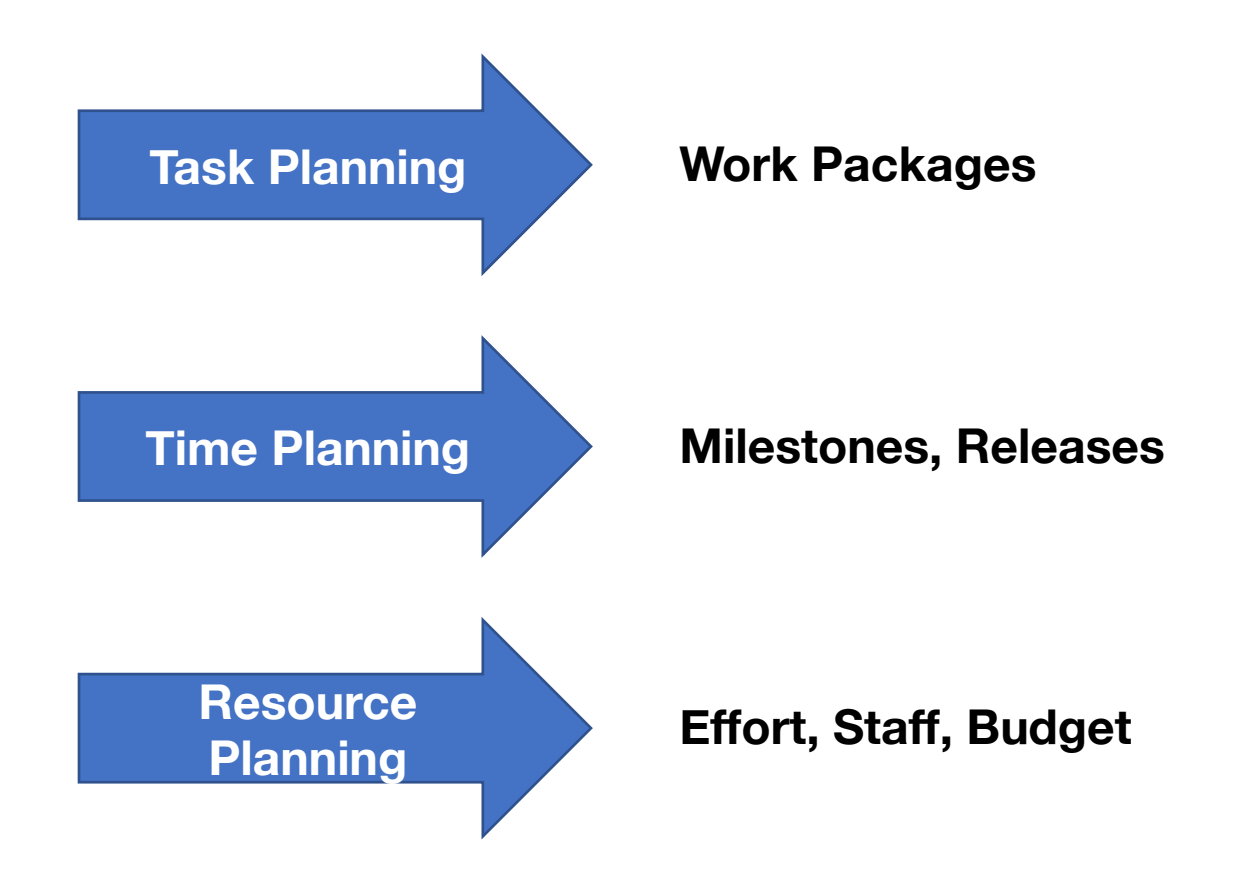

## **Work Packages**

#### ❏ **Work Package** = result & partial results

+ cost estimation

+ (after completion) real cost

❏ a **task** is suitable as work package if:

- ❏ it can be done without further coordination constraint / dependency,
- ❏ the progress and the end can be determined in an objective fashion,
- ❏ there are events that impact the start and the end, and

❏ the cost and the deadlines can be estimated.

#### *Sample Layout*

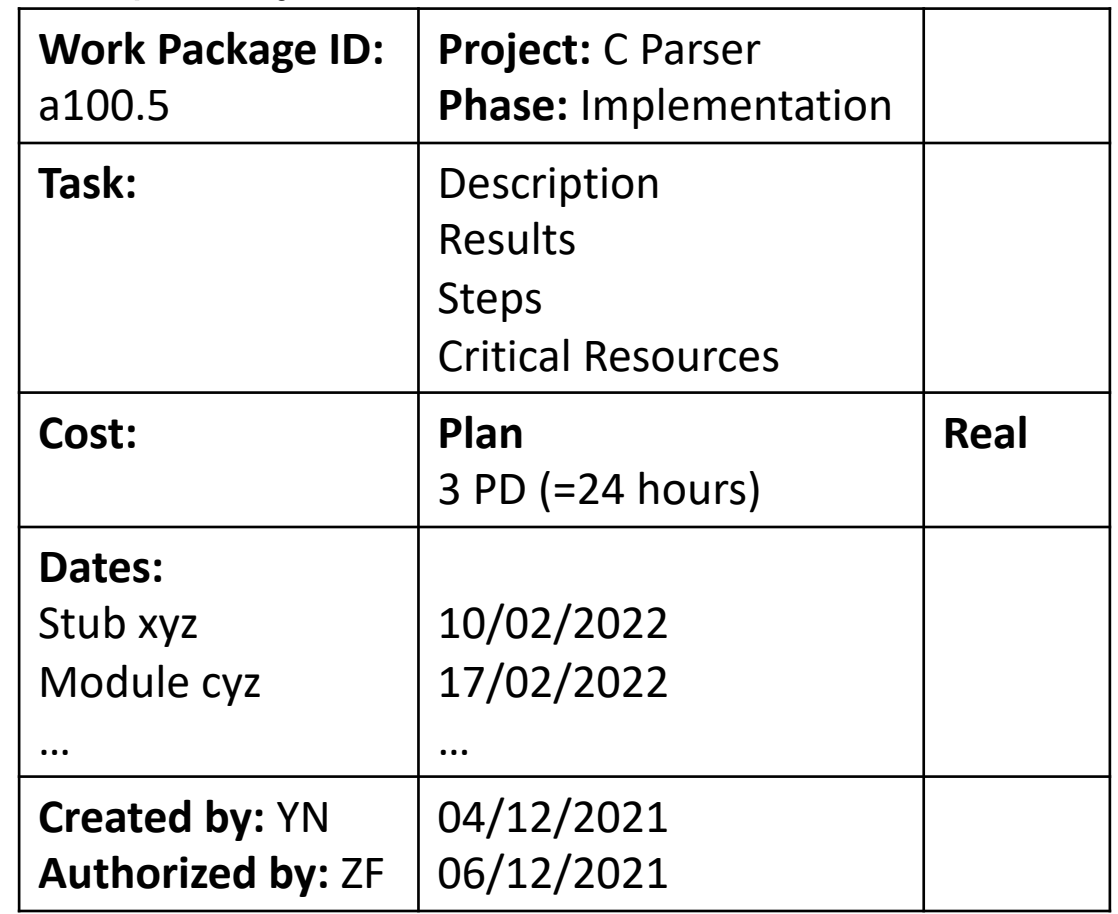

#### Gantt-Charts (Example)

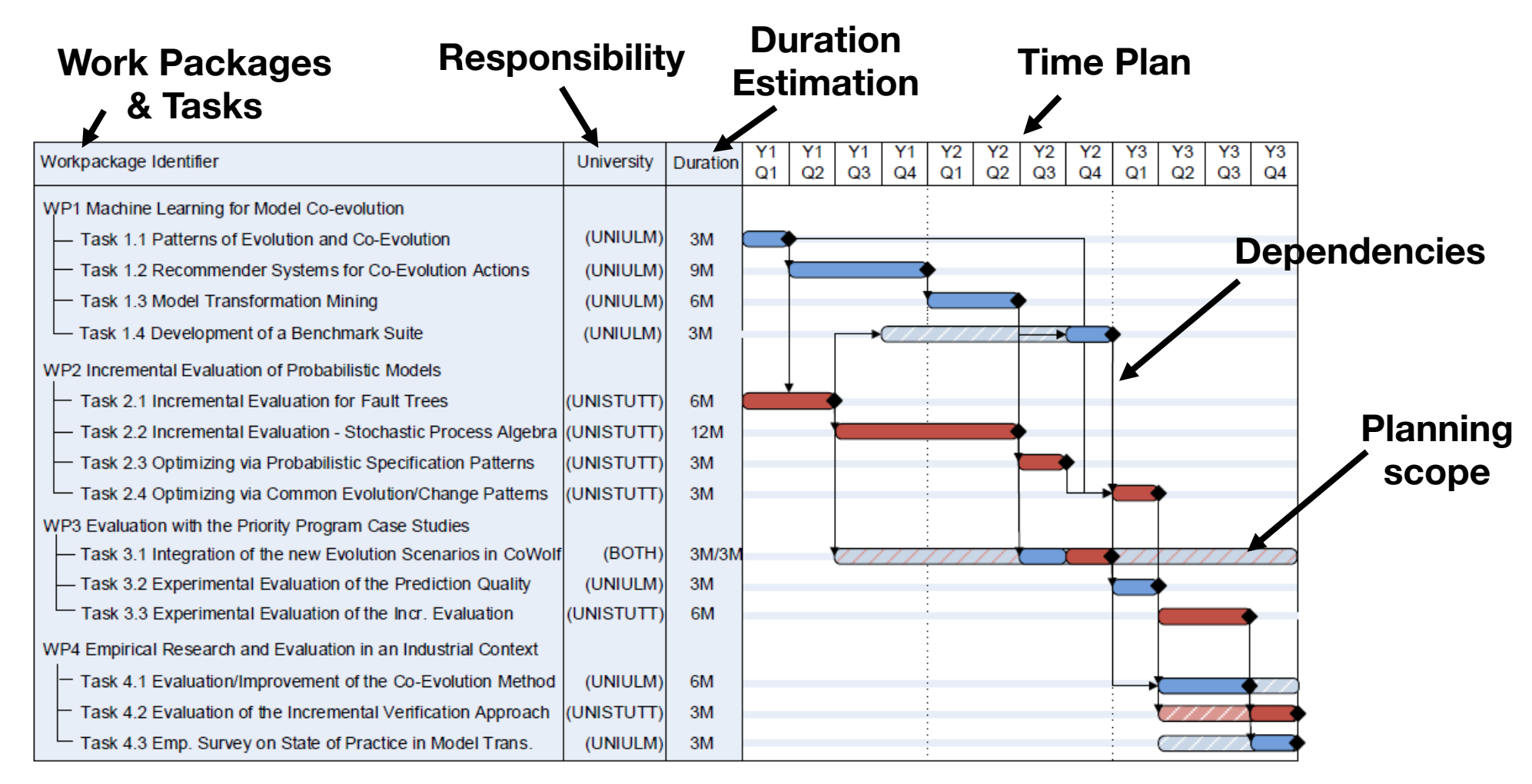

#### *(Example taken from a Research Project)*

#### **Program Evaluation and Review Technique (PERT)** D, 15  $\mathfrak b$

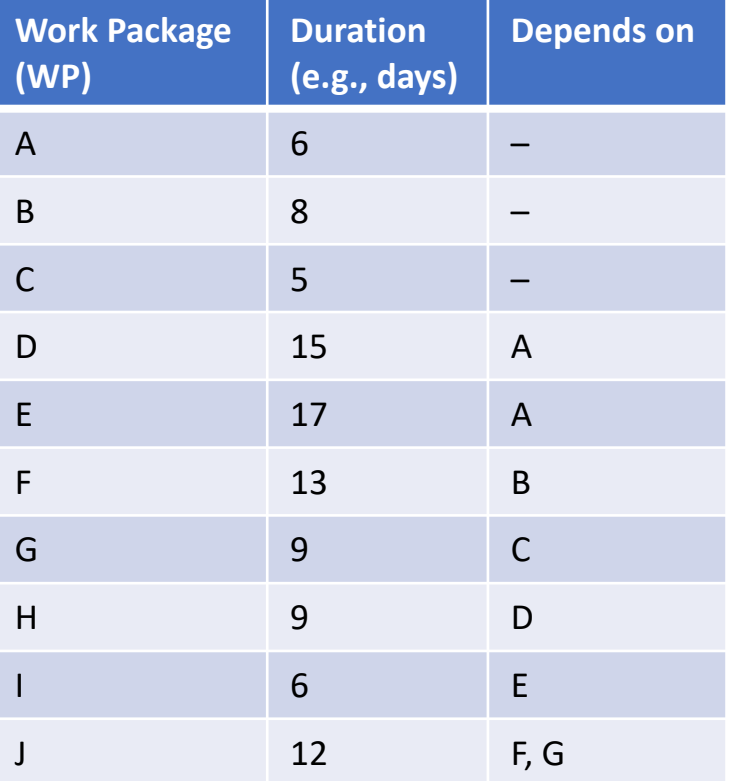

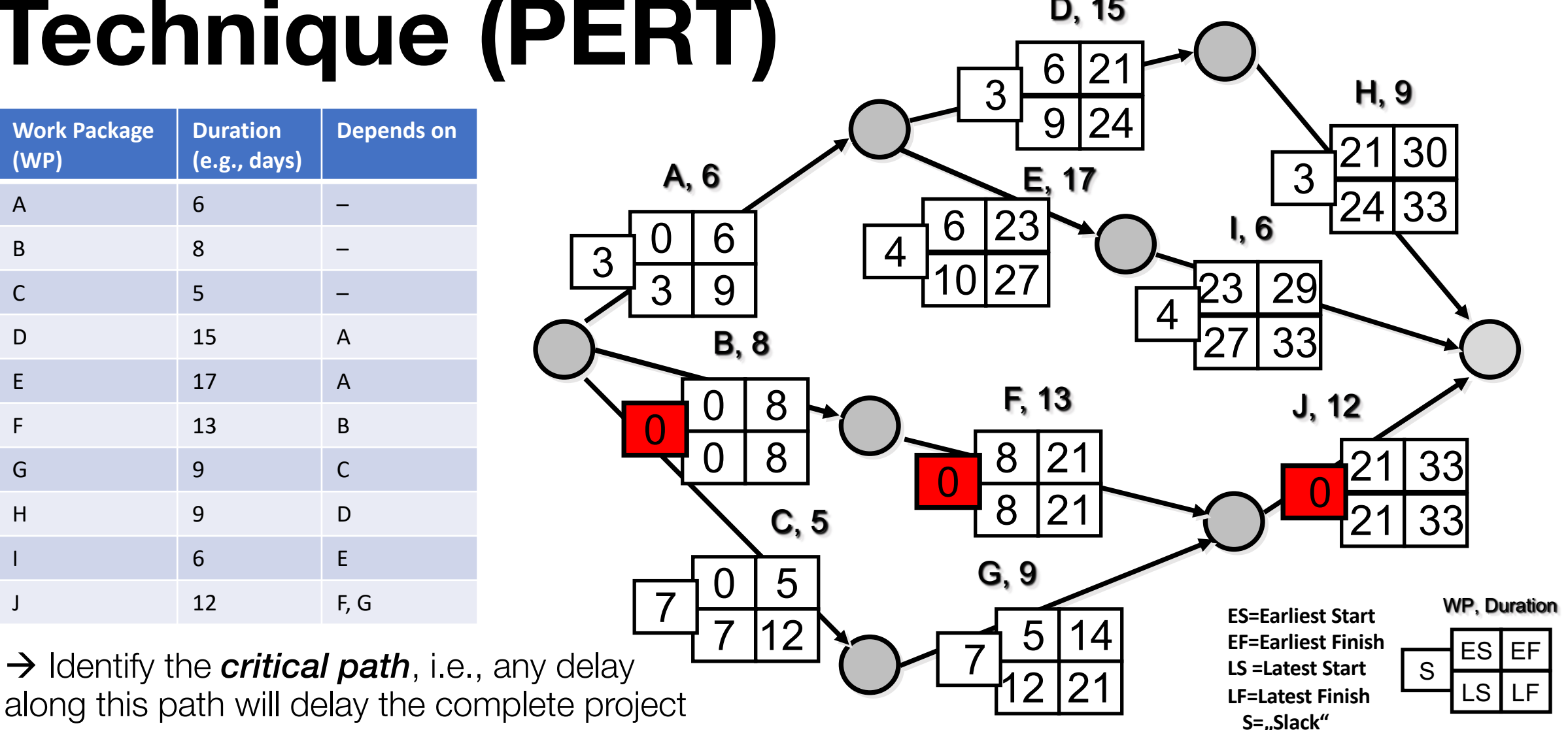

## **Planning & Retrospective**

→ Milestone Trend Analysis (MTA), continuous task in project planning

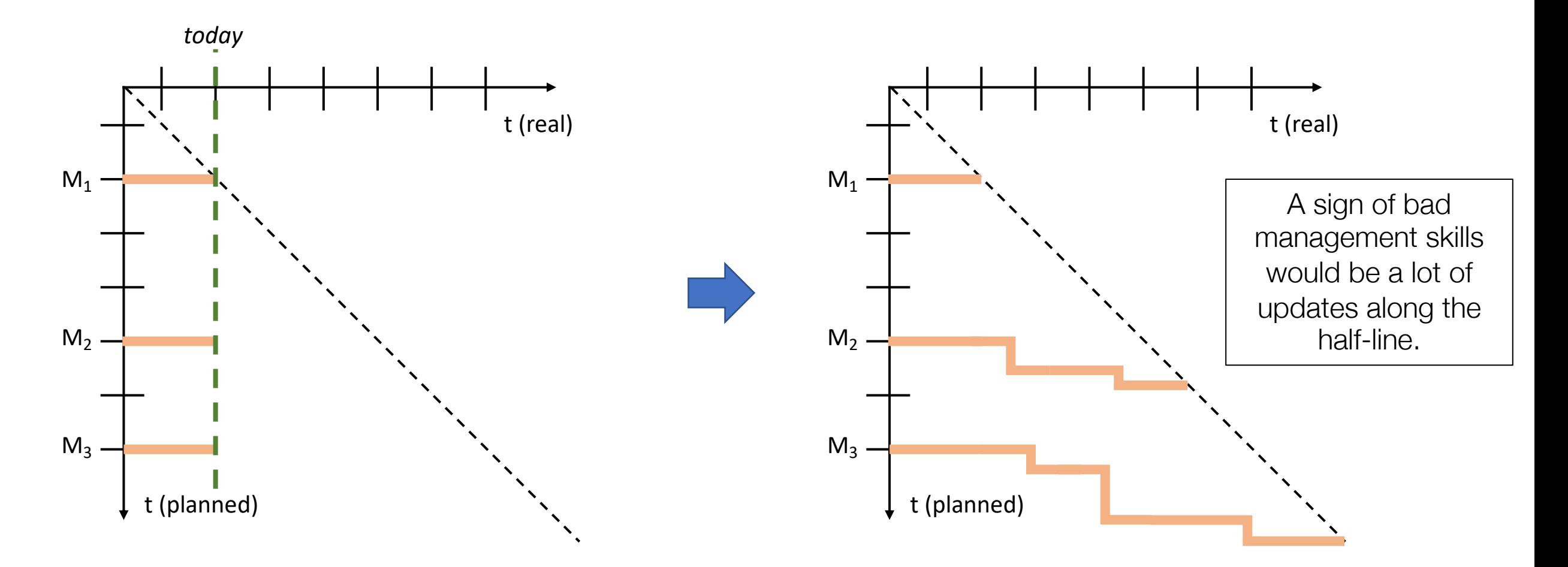

## **Checklist Project Planning**

- ❏ Select process model
- ❏ Derive project plan
- ❏ Determine and fix milestones
- ❏ Estimate Cost (i.e., time effort)
- ❏ Resource Planning
- ❏ Duration = Time Effort / Ressources

❏ Planning Review (e.g., PERT)

❏ Check Optimizations

❏ Reduce Risks

- ❏ Create Gantt-Chart
- ❏ Ressource Allocation

❏ …

#### **Conclusion**

- Use Parser API to prepare test inputs.
- Next step: exploring the **solution space**  $\rightarrow$  **start implementation**

#### Next Lecture (Project-Part) – Week 6: **Implementation & Intermediate Deliverable (A6)**

- Discussion Implementation (Clean Code) & Testing
- Ø Assignment 6: Intermediate Deliverable (Content + Grading)